## **1** 首先检查机器三目图像切换拉杆是否拉出,视场光阑和孔径光阑是否打开(如下图)

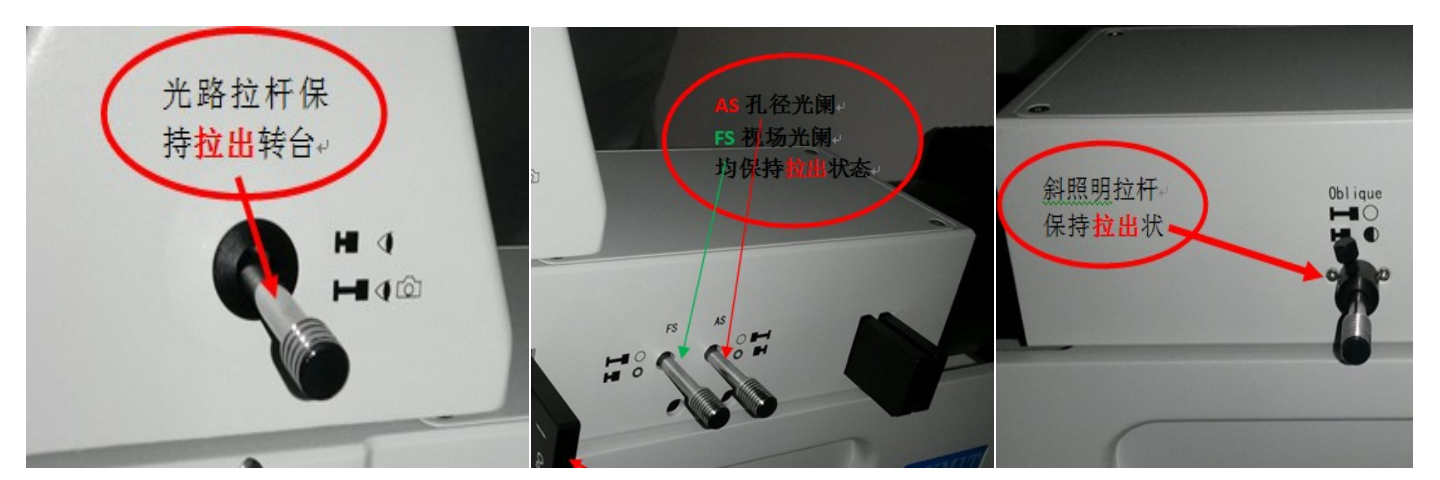

2.检查完毕后检查相机设置。打开 软件—点击(相机设置)**--**选择**-**(相机选择)

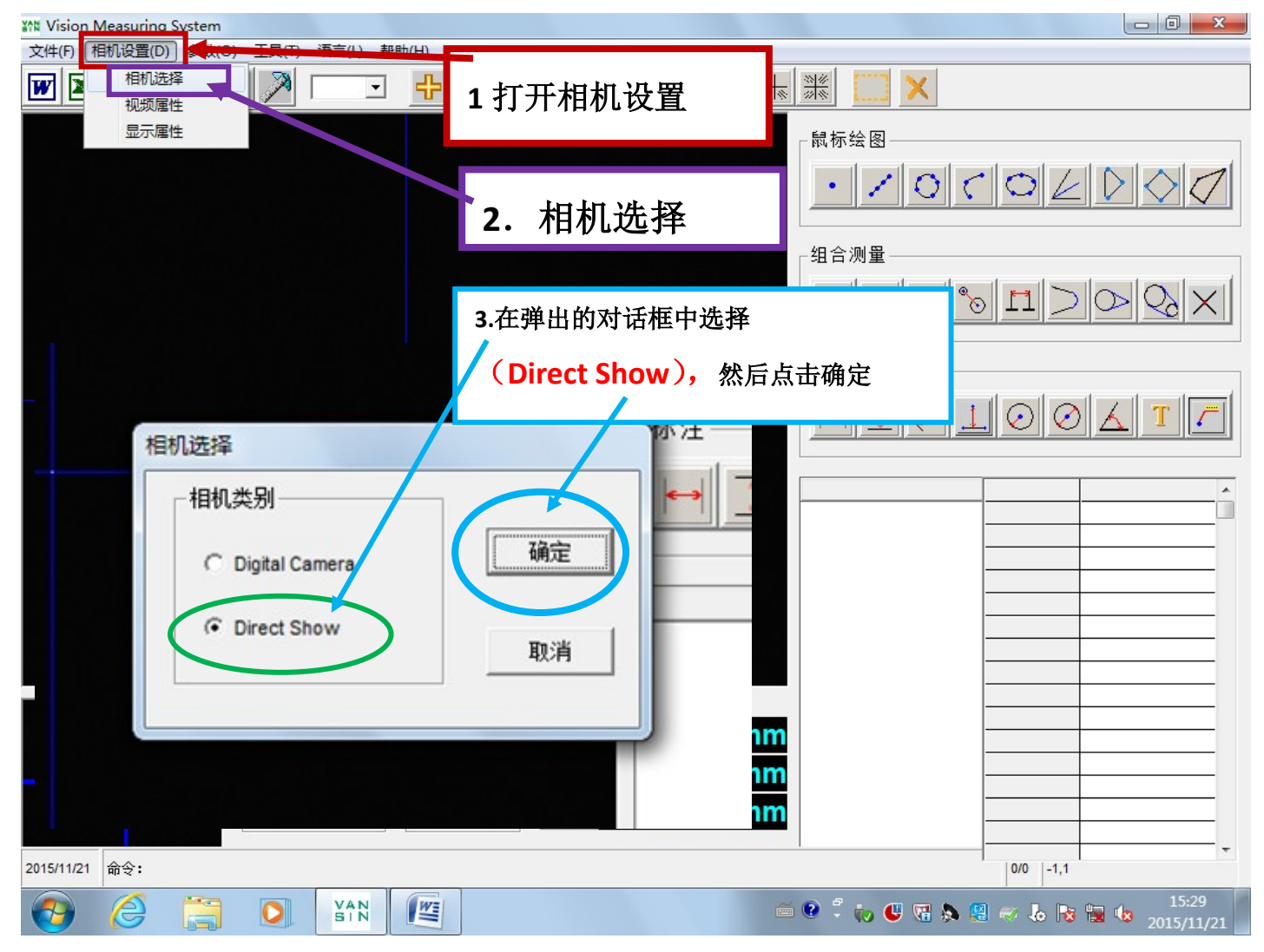